An **abstract class** cannot be used to create new objects but is a specification for instances of subclasses (through type inheritance.) A **CoClass** can directly create objects by declaring a new object. A **Class** cannot directly create objects, but objects of this class can be created as a property of another class or instantiated by objects from another class. **Types of Relationships Associations** represent relationships between classes. They have defined

iamond is placed at the intersection of the association branches A **Multiplicity** is a constraint on the number of objects that can be associated with another object. Association and composition relationships have multiplicities on both sides. This is the notation for multiplicities:  **1** - One and only one (if none shown, '1' is implied)

multiplicities at both ends. **Type inheritance** defines specialized classes of objects which share properties and methods with the superclass and have additional properties and methods. Note that interfaces in superclasses are not duplicated in subclasses. **Instantiation** specifies that one object from one class has a method with which it creates an object from another class. **Composition** is a relationship in which objects from the 'whole' class control the lifetime of objects from the 'part' class. An **N-ary association** specifies that more than two classes are associated. A

 **0..1** - Zero or one

 **M..N** - From M to N (positive integers) **\*** or **0..\*** - From zero to any positive integer **1..\*** - From one to any positive integer

# **Enumerations**

esriGeoDatabase.esriRasterWriteMode 1 - esriRasterWriteMosaic 2 - esriRasterWriteErase

- esriGeoDatabase.rstResamplingTypes 0 - RSP\_NearestNeighbor 1 - RSP\_BilinearInterpolation
- 2 RSP\_CubicConvolution 3 - RSP\_Majority

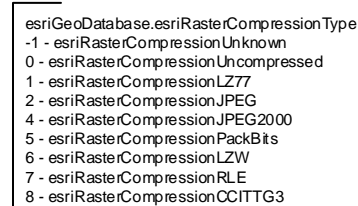

9 - esriRasterCompressionCCITTG4 10 - esriRasterCompressionCCITTRLE

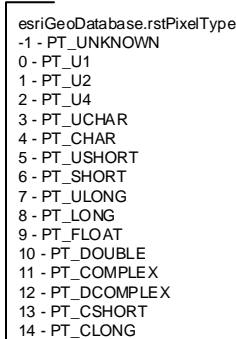

# **Types of Classes**

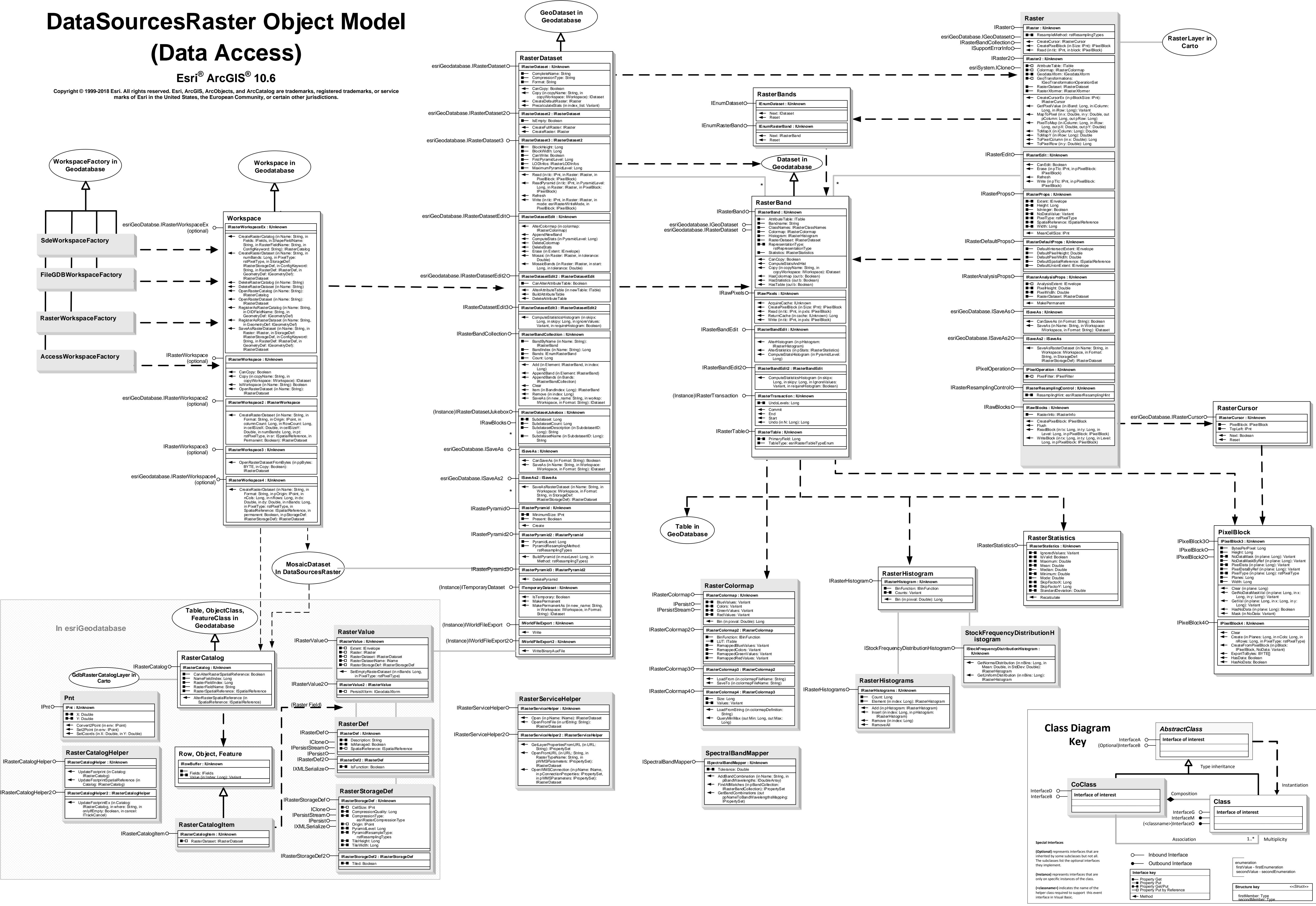

rstRepresentationType 0 - DT\_THEMATIC 1 - DT\_ATHEMATIC 2 - DT\_EITHER

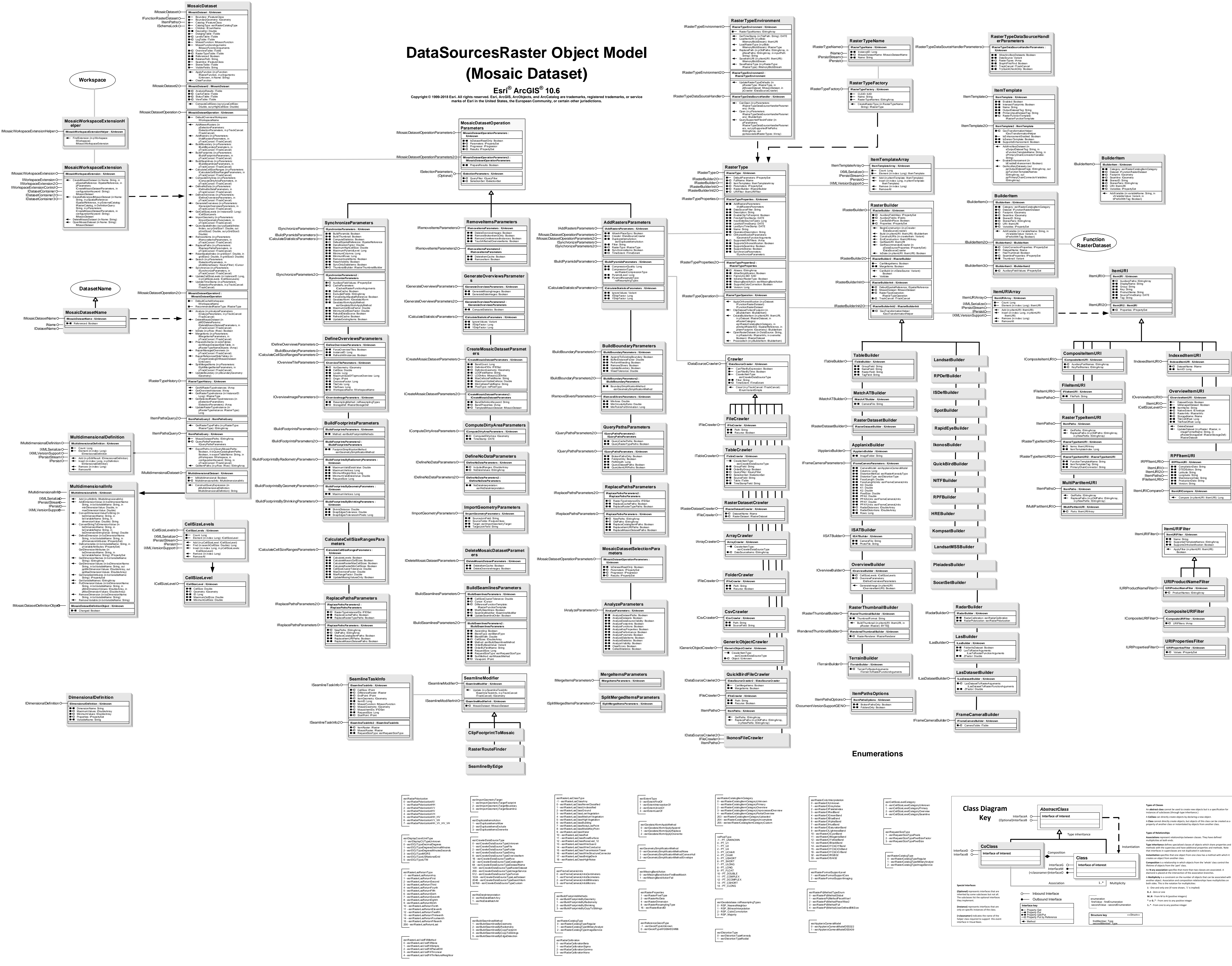

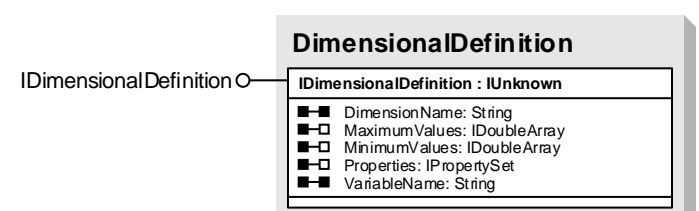

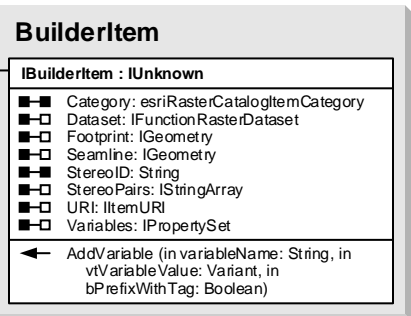

# **(Raster Functions)**

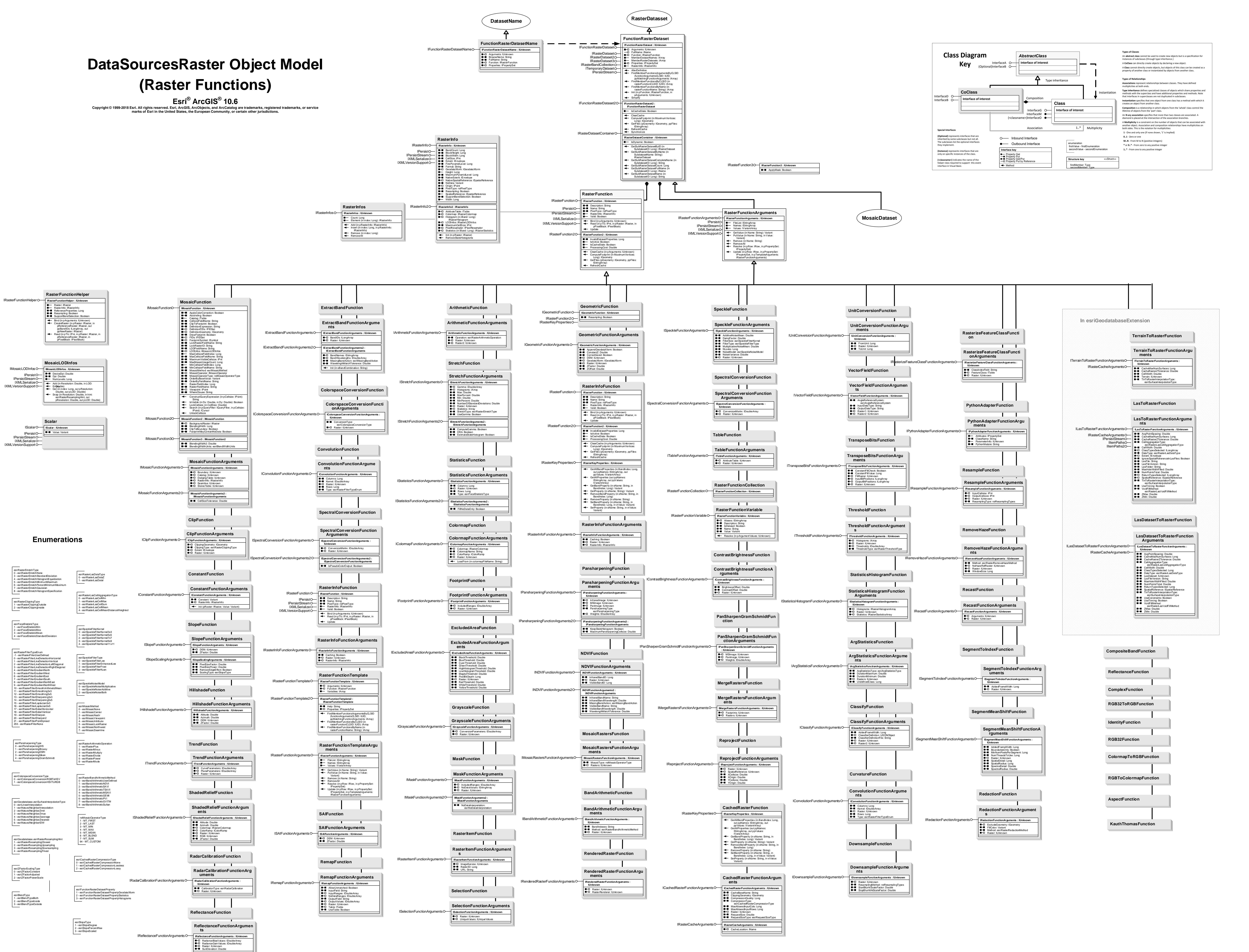

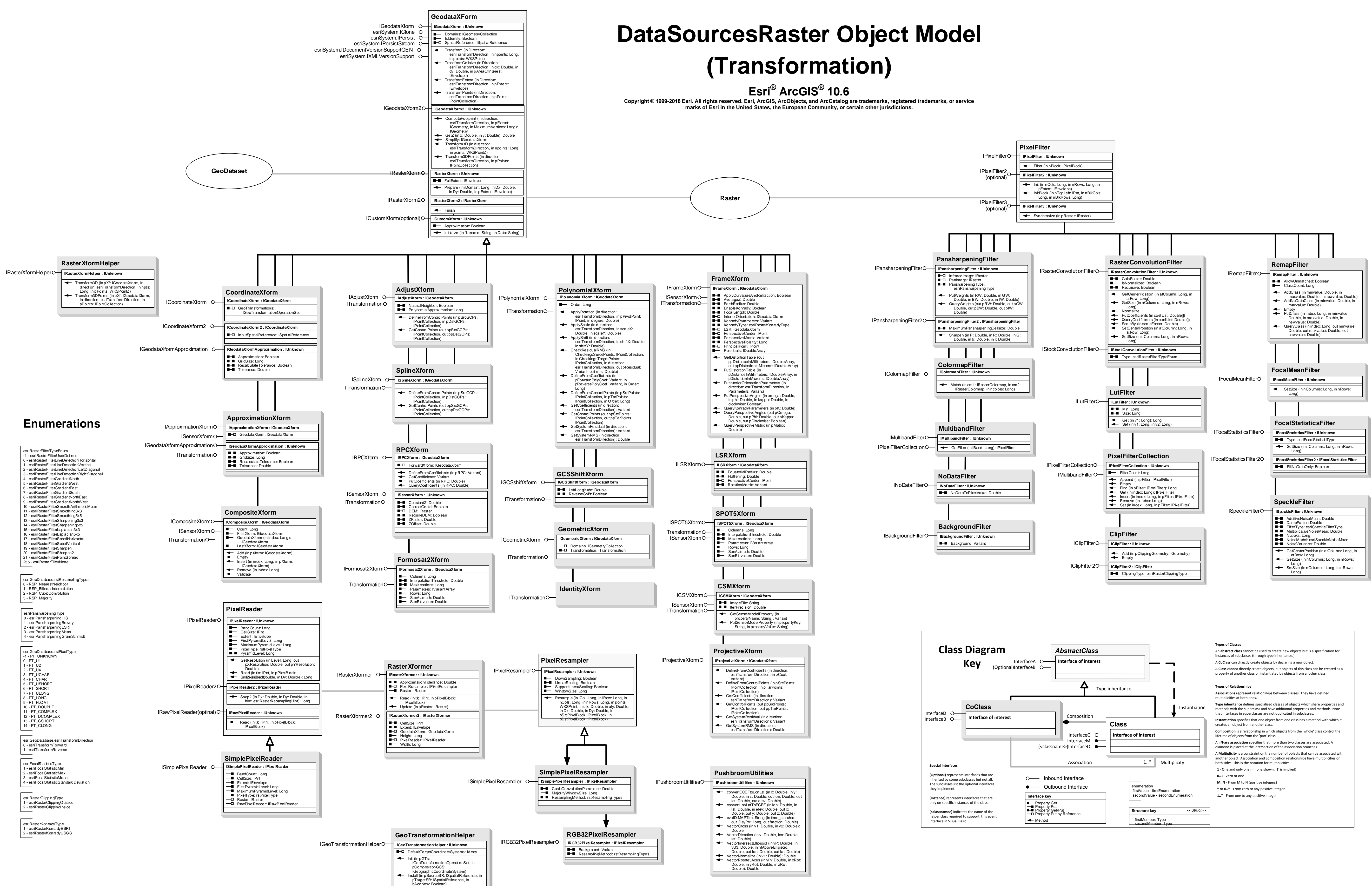

RemoveAll Set (in direction: esriTransformDirection, in pGT: IGeoTransformation, in bAddNew: Boolean)

# **DataSourcesRaster Object Model (Processing Image)**

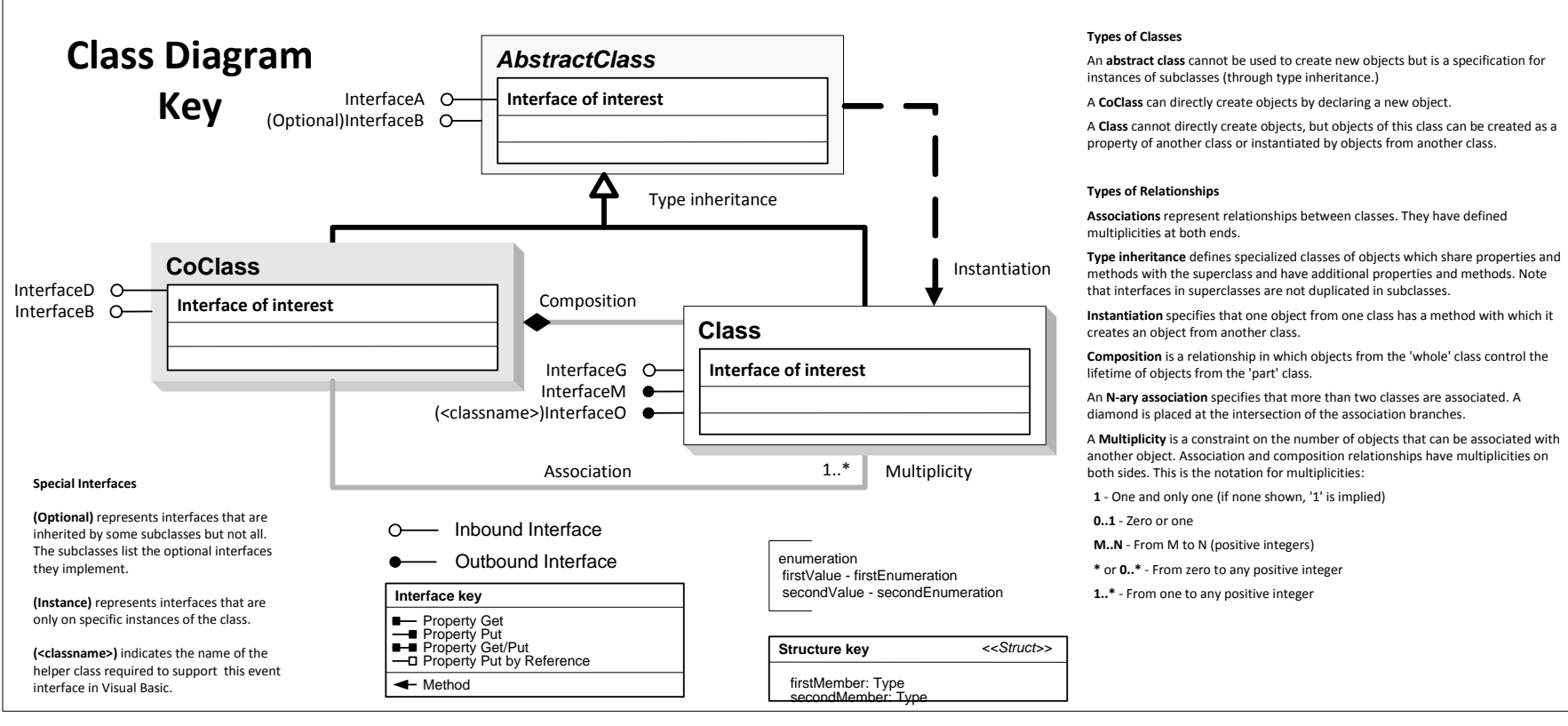

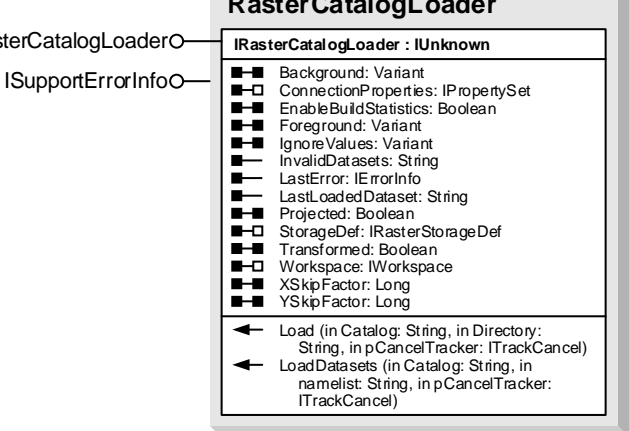

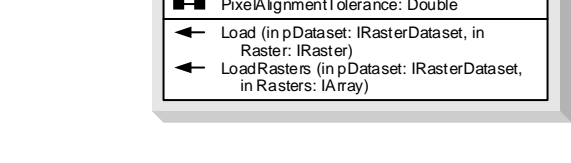

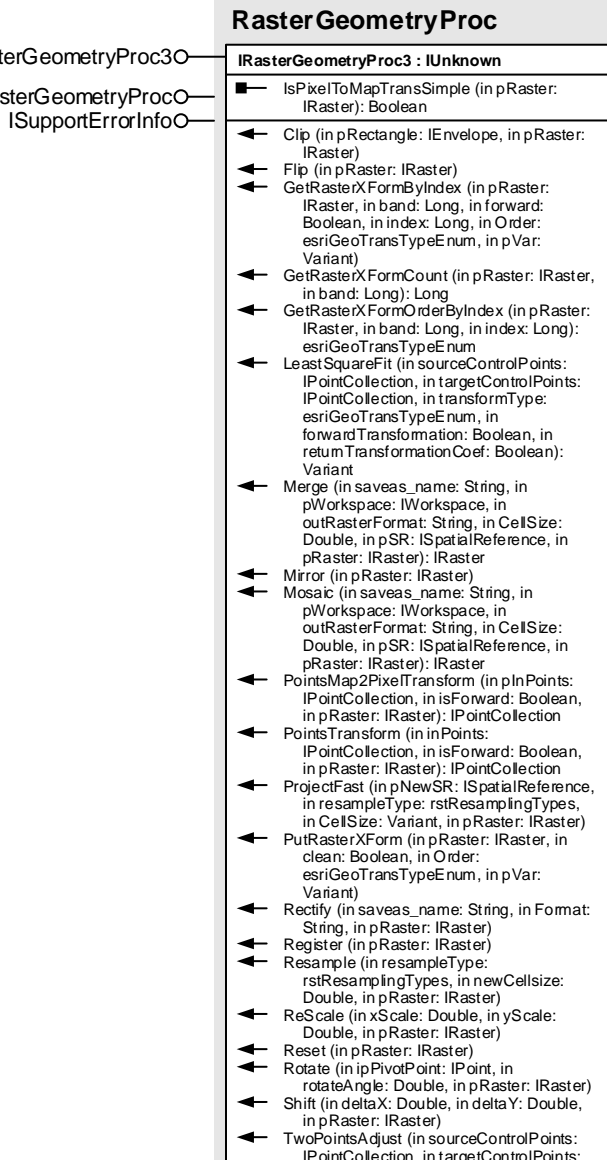

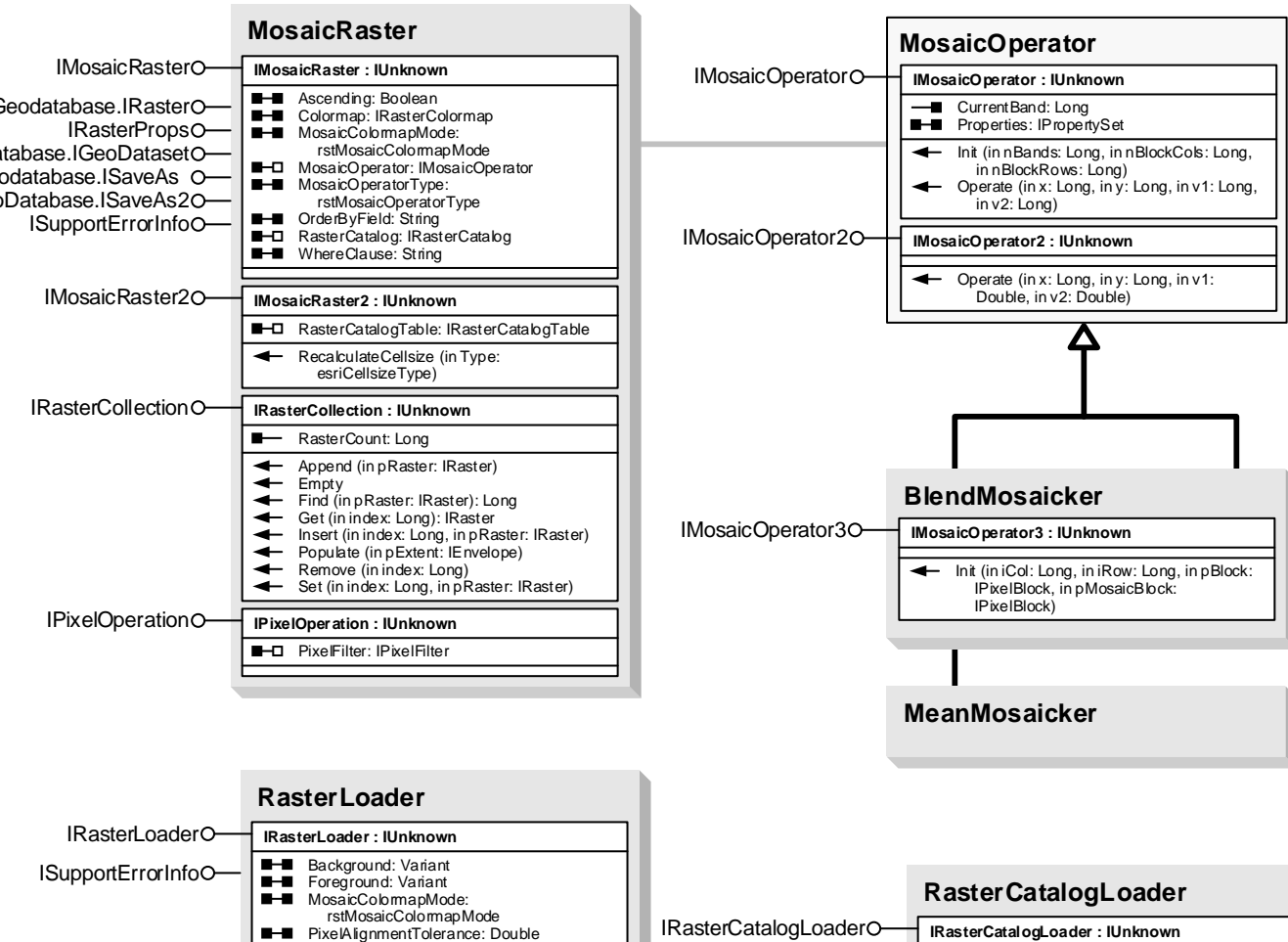

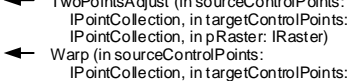

IPointCollection, in transformType: esriGeoTransTypeEnum, in pRaster: IRaster)

# **RasterColormapToRGBConve rter**

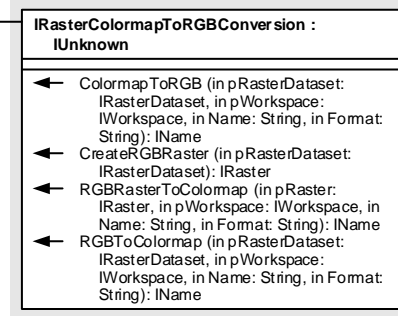

esriMatchPointRefinementType 0 - esriNoneRefinement 1 - esriLeastSquareRefinement 2 - esriCrossCorrelationRefinement esriTileState

0 - esriTileStateRegular 1 - esriTileStateResampledOnNoData 2 - esriTileStateResampledOnFailure

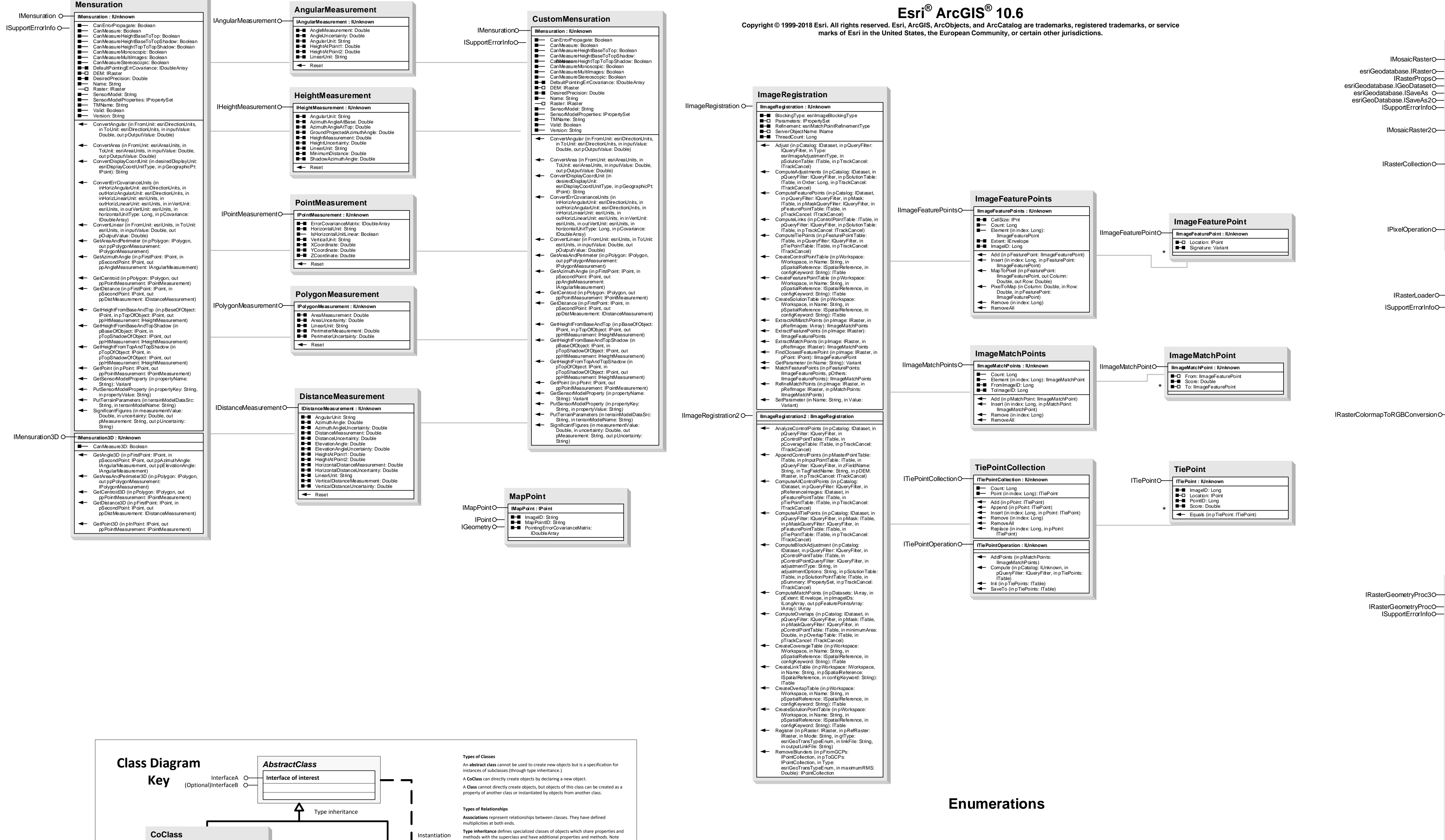

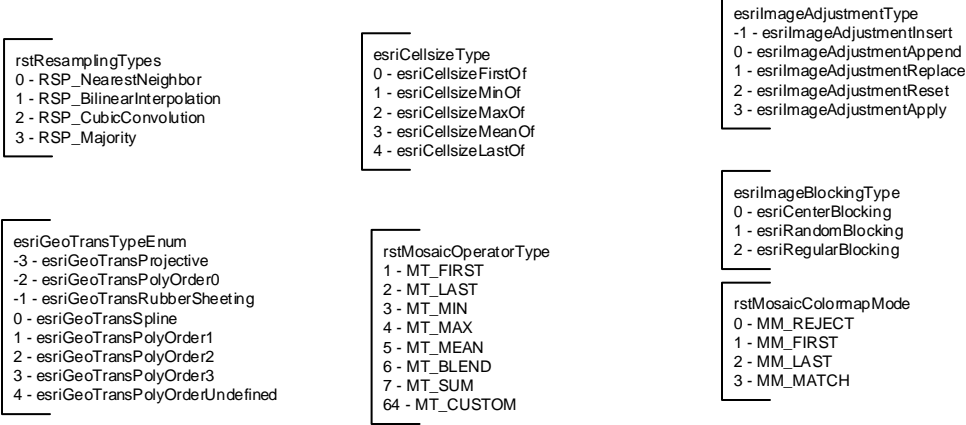

# **(Supplemental)**

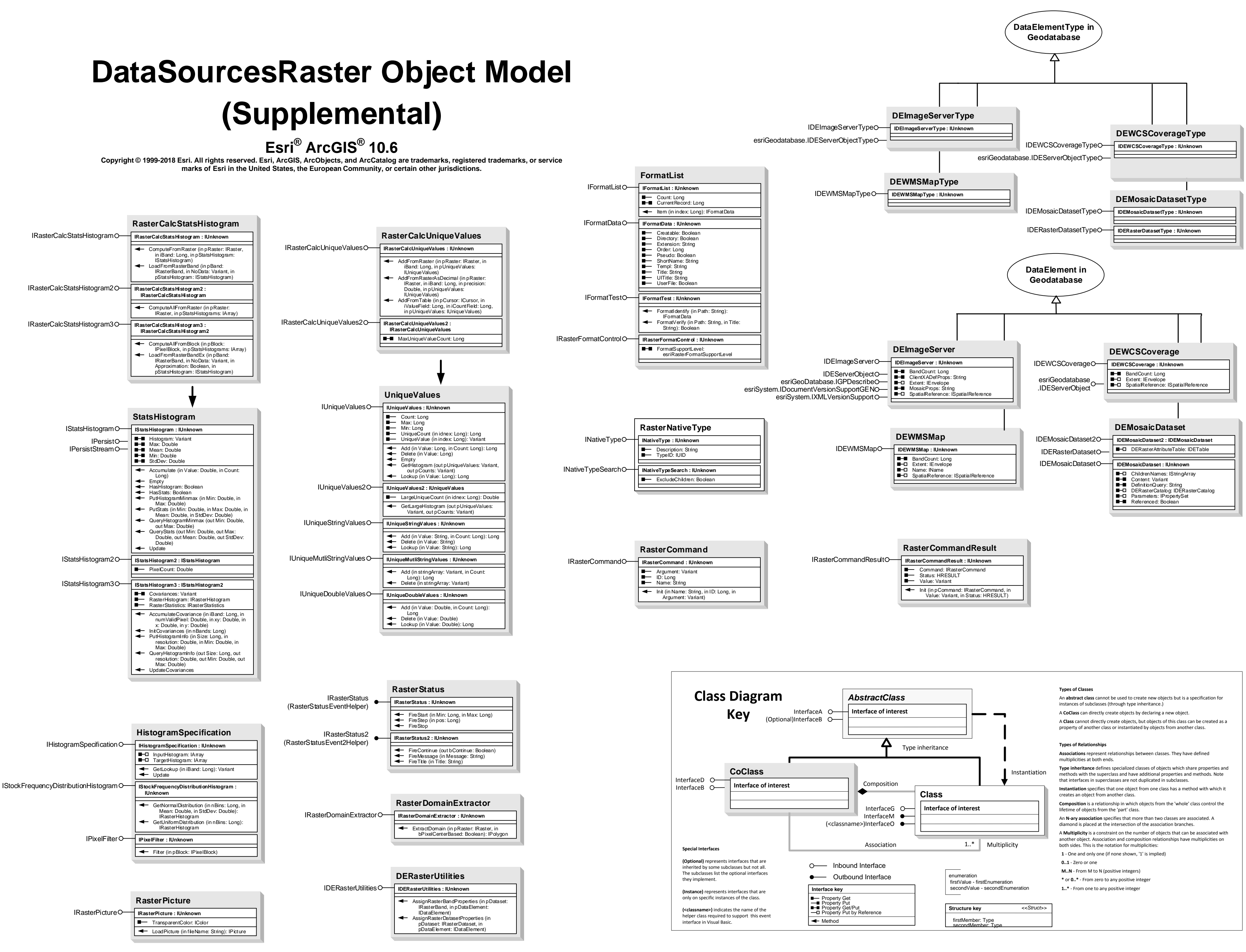